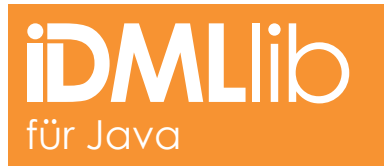

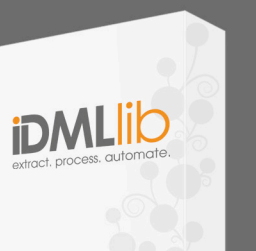

# extract. process. automate.

#### WAS IST DIE **IDMLLIB?**

Die IDMLlib ist eine Java Library, mit der man Inhalte von InDesign® CS4 IDML Dokumenten extrahieren und verarbeiten kann.

Mit der IDMLlib erhalten Sie aus der Java Welt heraus einen kompletten Zugriff auf IDML Dokumente. Ohne die IDML Spezifikation stundenlang studiert zu haben, können Entwickler somit Dokumente einladen und Inhalte extrahieren und wieder verwenden.

Die IDMLlib wurde von Entwicklern mit umfassendem Wissen und Erfahrung aus der Print- und Publishing Industrie entworfen und beinhaltet somit z.B. auch Funktionen, die ihnen helfen, die wichtigen Seitenelemente zu identifizieren.

Beim Kauf der IDMLlib erhalten Sie somit nicht nur ein Werkzeug, um sofort IDML und InDesign® Dokumente zu verarbeiten, sondern auch den Support, den Sie für die Umsetzung Ihrer Medienproduktionsworkflows benötigen.

Als Adobe Silber Partner stehen wir mit Adobe in engem Kontakt und Sie können sicher sein, dass die IDMLlib immer auf dem neusten Stand sein wird. Weiterhin fügen wir über unsere Milestone Releases ständig neue Funktionen und Ideen von und für unsere Kunden hinzu. Über einen jährlichen Software Update Vertrag erhalten Sie somit immer die neuste Version der IDMLlib.

#### Anwendungsbeispiele für IDMLlib

- **»** Zentrales Preflight von InDesign® Dokumenten
- **»**InDesign® Dokumente automatisch für InDesign® Server vorbereiten und prüfen
- **»**Inhalte aus InDesign® Dokumenten extrahieren zur Verwendung auf Webseiten und mobilen Endgeräten
- **»**InDesign® Dokumente für automatisierte Qualitätsprüfungen prüfen und vergleichen
- **»** Übersetzungsworkflows
- **»** Bildverwendungen in InDesign® gegen DAM Systeme abgleichen und prüfen
- **»**Inhalte aus InDesign® Dokumenten in Datenbanken oder anderen Systemen übertragen

### Geplante Features für 2010

- **»**Indesign-Snippet (IDMS) Support
- **»** Modifizieren und Schreiben von IDML Dokumenten
- **»**.NET Version der IDMLlib
- **»** Wireframe Renderer für schnelle Seiten-Geometrie Previews

## Kontaktieren Sie uns noch heute oder Fordern Sie eine kostenlose Demoversion der IDMLlib für JAVA an.

- **»** Web: http://idmllib.com
- **»** Email: info@idmllib.com
- **»** Phone: +49 201 43 885 671

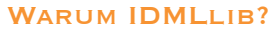

- **»** Objektmodel mit über 800 Klassen
- **»** Automatische Typenkonvertierung von XML zu Java
- **»** Spezialisierte Klassen für alle IDML Elemente
- **»** LazyLoading Mechanismus es wird nur das geladen, was gebraucht wird
- **»** Basiert auf Java und kann mit Groovy Skripting verwendet werden
- **»** Vollzugriff auf alle Elemente in IDML – Bilder, Texte, Seitengeometrie usw.
- **»** Keine XML Kenntnisse nötig

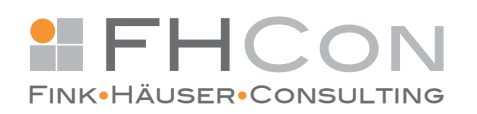

**FHCon GmbH** • Alfredstraße 182 • 45131 Essen • Germany Fon: +49 201 43 885 671 • Fax: +49 201 43 885 769 http://www.fhcon.de • sales@fhcon.de